## **Comparer, ranger et encadrer les nombres jusqu'à 9 999**

- **1. Entoure le plus grand nombre de chaque ligne.**
- **a.** 3 459 6 589 7 213 4 812 1 234 **b.** 5 793 5 987 5 264 5 876 5 670 **c.** 3 456 3 487 3 422 3 498 3 471 **d.** 7 876 7 872 7 879 7 874 7 875 **e.** 2 150 2 051 2 105 2 501 2 510
- **2. Range les nombres de chaque série dans l'ordre croissant.**

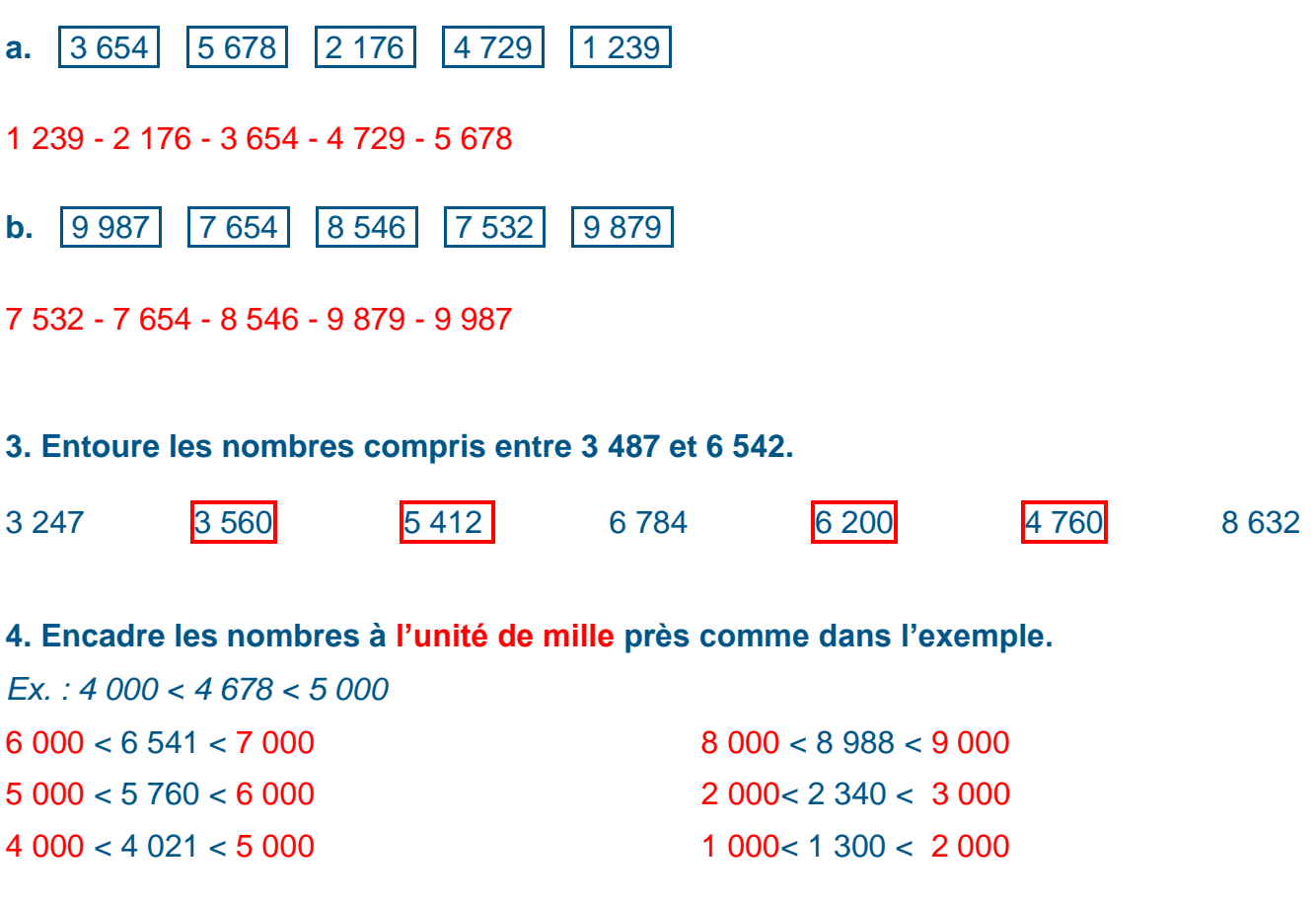

## **5. Complète chaque case avec le nombre correspondant.**

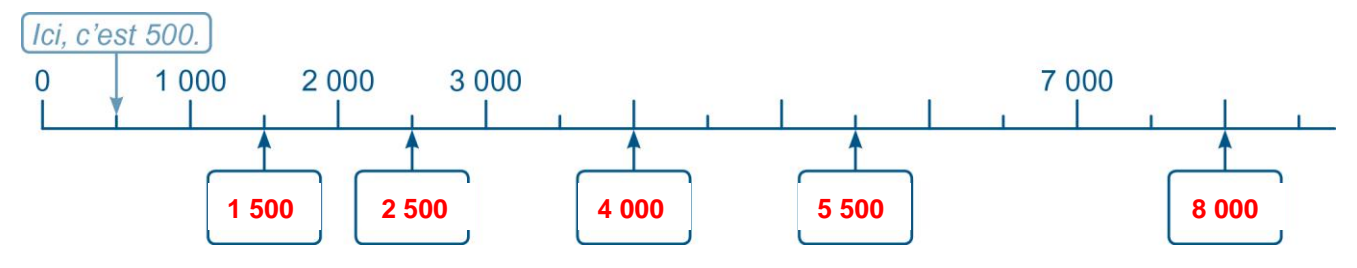